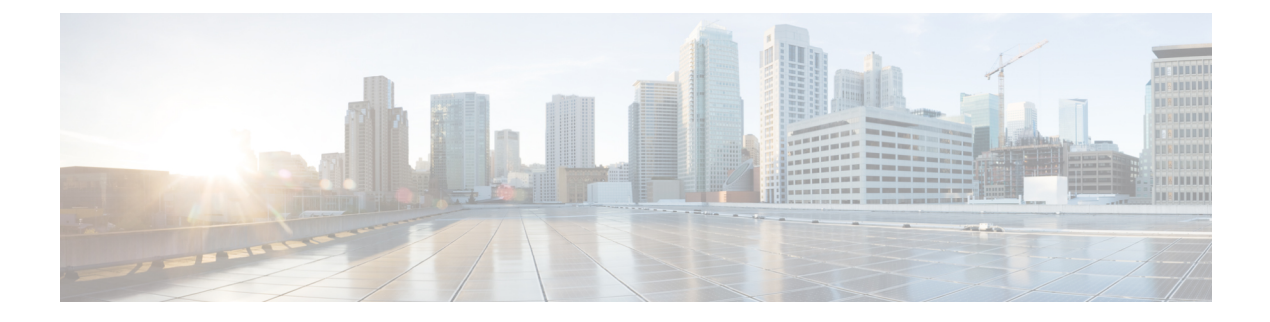

# トラフィック復号の概要

デフォルトでは、ASA FirePOWER モジュールはセキュア ソケット レイヤ (SSL) プロトコル またはその後継であるTransport Layer Security (TLS) プロトコルで暗号化されたトラフィック を検査できません。アクセス コントロールの一部として SSL インスペクション機能を使用す ると、暗号化トラフィックを検査せずにブロックしたり、暗号化または復号化されたトラフィッ クをアクセスコントロールで検査したりできます。暗号化されたセッションをモジュールが処 理するときは、トラフックの詳細がログに記録されます。暗号化トラフィックのインスペク ションと暗号化セッションのデータ分析を組み合わせることで、ネットワーク内の暗号化され たアプリケーションやトラフィックをより詳細に把握したり制御したりできます。

- [トラフィック復号について](#page-0-0) (1 ページ)
- SSL [ハンドシェイク処理](#page-1-0) (2 ページ)
- SSL [インスペクションの要件](#page-6-0) (7 ページ)
- SSL インスペクション [アプライアンス展開の分析](#page-8-0) (9 ページ)

# <span id="page-0-0"></span>トラフィック復号について

SSL インスペクションは、ポリシーベースの機能です。FirePOWER システムでは、アクセス コントロールポリシーは、SSLポリシーを含む、サブポリシーおよびその他の設定を呼び出す マスター設定です。アクセス コントロールと SSL ポリシーを関連付ければ、システムはアク セス コントロール ルールで評価する前に、その SSL ポリシーを使用して暗号化セッションを 処理します。SSLインスペクションを設定していない場合、またはデバイスがサポートしてい ない場合、アクセス コントロール ルールは、すべての暗号化トラフィックを処理します。

暗号化されたトラフィックの通過が SSL インスペクション設定で許可される場合、そのトラ フィックがアクセス コントロール ルールによって処理されることにも注意してください。た だし、一部のアクセス コントロール ルールの条件では暗号化されていないトラフィックを必 要とするため、暗号化されたトラフィックに一致するルール数が少なくなる場合があります。 また、デフォルトでは、システムは暗号化されたペイロードの侵入およびファイルのインスペ クションを無効にしていますこれにより、侵入およびファイルインスペクションが設定された アクセス コントロール ルールに暗号化接続が一致したときの誤検出が減少し、パフォーマン スが向上します。詳細については、アクセス コントロール [ルールの作成および編集](asafps-local-mgmt-config-guide-v66_chapter6.pdf#nameddest=unique_154)を参照し てください。

モジュールで TCP 接続での SSL または TLS ハンドシェイクが検出されると、そのトラフィッ クを復号化できるかどうかが判定されます。復号できない場合は、設定されたアクションが適 用されます。以下のアクションを設定できます。

- 暗号化されたトラフィックをブロックし、オプションで TCP 接続をリセットする。
- 暗号化されたトラフィックを復号化しない。

モジュールによるトラフィックの復号化が可能な場合、それ以上のインスペクションなしでト ラフィックをブロックするか、復号化されていないトラフィックをアクセス コントロールに よって評価するか、または次のいずれかの方法を使用して復号化します。

- 既知の秘密キーを使用して復号する。外部ホストがネットワーク上のサーバとのSSLハン ドシェイクを開始すると、交換されたサーバ証明書とアプライアンスにアップロード済み のサーバ証明書が照合されます。次に、アップロード済みの秘密キーを使用してトラフィッ クを復号化します。
- サーバ証明書の再署名によって復号する。ネットワーク上のホストが外部サーバとのSSL ハンドシェイクを開始すると、システムによって、交換されたサーバ証明書が、アップ ロード済みの認証局(CA)証明書で再署名されます。次に、アップロード済みの秘密キー を使用してトラフィックを復号します。

復号化されたトラフィックに対しては、はじめから暗号化されていないトラフィックと同じ処 理と分析が行われます。これには、ネットワーク、レピュテーション、ユーザベースのアクセ ス コントロール、侵入の検知と防止、および高度なマルウェア防御が該当します。システム で、復号されたトラフィックのポスト分析をブロックしない場合、トラフィックを再暗号化し てから宛先ホストに渡します。

トラフィックのブロックや発信トラフィックの復号化など、いくつかのSSLインスペクション アクションはトラフィックのフローを変更します。インライン展開された ASA FirePOWER モ ジュールは、これらのアクションを実行できます。パッシブ展開された ASA FirePOWER モ ジュールは、トラフィックフローを変更できません。ただし、これらのデバイスでも着信トラ フィックを復号化することは可能です。詳細については、[例:パッシブ展開でのトラフィック](#page-9-0) 復号化 (10 [ページ\)](#page-9-0)を参照してください。 (注)

# <span id="page-1-0"></span>**SSL** ハンドシェイク処理

このマニュアルでは、SSLハンドシェイクという用語はSSLプロトコルとその後継プロトコル である TLS の両方の暗号化セッションを開始する、2 ウェイ ハンドシェイクを表します。

パッシブ展開では、FirePOWER システムはハンドシェイクのコピーを確認しますが、実際の ハンドシェイクを処理しません。インライン展開では、FirePOWERシステムはSSLハンドシェ イクを処理し、ClientHello メッセージを修正する可能性があり、セッションの TCP プロキシ サーバとして機能します。

(正常に TCP 3 ウェイ ハンドシェイクが完了した後)クライアントがサーバとの TCP 接続を 確立すると、管理対象デバイスは TCP セッションでの暗号化されたセッションの開始の試行 をモニタします。SSLハンドシェイクは、クライアントとサーバ間の特殊なパケットの交換に よって、暗号化セッションを確立します。SSLとTLSプロトコルでは、これらの特殊なパケッ トはハンドシェイク メッセージと呼ばれます。ハンドシェイク メッセージは、クライアント とサーバの両方がサポートする暗号化属性を伝えます。

- ClientHello:クライアントは各暗号化属性に複数のサポートされる値を指定します。
- ServerHello:サーバはシステムがセキュリティで保護されたセッション中に使用する暗号 化方式を決定する、各暗号化属性に 1 つのサポートされる値を指定します。

セッション中に伝送されるデータは暗号化されますが、ハンドシェイクメッセージは暗号化さ れません。

SSLハンドシェイクが完了すると、管理対象デバイスは暗号化セッションデータをキャッシュ に保存し、それによりフルハンドシェイクを必要とせずにセッションを再開できます。管理対 象デバイスもサーバ証明書データをキャッシュに保存し、それにより後続のセッションでのよ り速いハンドシェイクの処理が可能になります。

## **ClientHello** メッセージ処理

セキュアな接続が確立できる場合、クライアントはパケットの宛先として機能するサーバに ClientHelloメッセージを送信します。クライアントはSSLハンドシェイクを開始するメッセー ジを送信するか、または、宛先サーバからの Hello Request メッセージへの応答に含めます。

SSLインスペクションを設定した場合、管理対象デバイスがClientHelloメッセージを受信する と、システムはそのメッセージを **Decrypt - Resign** アクションを含む SSL ルールと照合しよう とします。照合はClientHelloメッセージからのデータとキャッシュされたサーバ証明書データ からのデータに依存します。考えられるデータには次のものがあります。

**SSL** ルールの条件のデータの可用性

| SSL ルールの条件      | データの存在場所                      |
|-----------------|-------------------------------|
| ゾーン             | ClientHello                   |
| <b>Networks</b> | ClientHello                   |
| VLAN タグ         | ClientHello                   |
| ポート             | ClientHello                   |
| ユーザ             | ClientHello                   |
| アプリケーション        | ClientHello (サーバ名インジケータの拡張機能) |
| カテゴリ            | ClientHello (サーバ名インジケータの拡張機能) |
| Certificate     | サーバ証明書(キャッシュされている可能性あり)       |

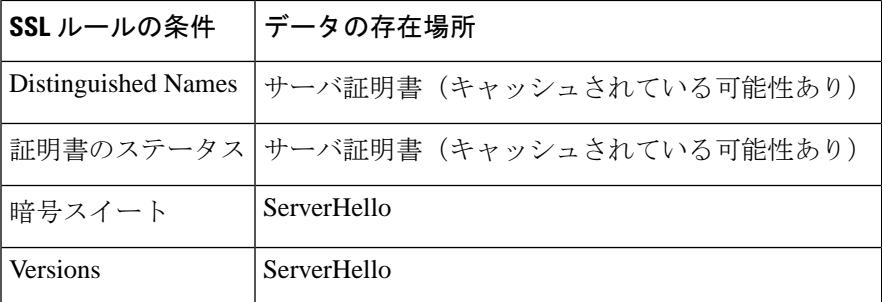

ClientHelloメッセージがDecrypt-Resignルールに一致しない場合、システムはメッセージを変 更しません。次に、メッセージがアクセス コントロール評価(ディープ インスペクションを 含めることができる)で合格するかどうかを決定します。メッセージが合格すれば、システム はそれを宛先サーバに送信します。

メッセージが Decrypt - Resign ルールに一致したら、システムは ClientHello メッセージを次の ように変更します。

- 圧縮方法:クライアントがサポートする圧縮方法を指定する、compression\_methods要素を 削除します。FirePOWER システムは圧縮されたセッションを復号化することはできませ ん。この変更により、復号化できないトラフィックの圧縮されたセッションタイプが削減 されます。
- •暗号スイート:FirePOWER システムがサポートしない場合、cipher\_suites 要素から暗号ス イートを削除します。FirePOWER システムが指定した暗号スイートのいずれもサポート しない場合、システムは、元の変更されていない要素を送信します。この変更により、復 号化できないトラフィックのサポートされない暗号スイートと不明な暗号スイートが削減 されます。
- セッション識別子:キャッシュされたセッション データと一致しない SessionTicket 拡張 機能と Session Identifier 要素から値を削除します。ClientHello 値がキャッシュされたデー タと一致した場合、一時停止したセッションは、クライアントとサーバが完全なSSLハン ドシェイクを実行せずに、中断したセッションを再開できます。この変更は、セッション 再開の可能性を高め、復号化できないトラフィックのセッションが未キャッシュのタイプ を削減します。
- 楕円曲線:FirePOWER システムがサポートしない場合、サポートされる楕円曲線拡張機 能から楕円曲線を削除します。FirePOWERシステムが指定した楕円曲線のいずれもサポー トしない場合、管理対象デバイスは拡張機能を削除し、cipher\_suites 要素から関連する暗 号スイートを削除します。
- ALPN 拡張機能 : FirePOWER システムでサポートされていないアプリケーション層プロト コルネゴシエーション(ALPN)拡張機能から値を削除します(たとえば、SPDYとHTTP/2 プロトコル)。この変更は、メッセージがコンテンツ制限機能に関連付けられたSSLルー ルに一致した場合にのみ実行されます。詳細については[、コンテンツ制限を使用したアク](asafps-local-mgmt-config-guide-v66_chapter13.pdf#nameddest=unique_220) [セス制御を](asafps-local-mgmt-config-guide-v66_chapter13.pdf#nameddest=unique_220)参照してください。
- •他の拡張機能:Extended Master Secret、Next Protocol Negotiation(NPN)、および TLS チャ ネル ID 拡張機能を削除します。

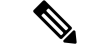

(注)

システムはデフォルトでClientHelloの変更を実行します。SSLポリシーが正しく設定されてい ると、このデフォルトの動作により、トラフィックの復号化がより頻繁に発生します。各ネッ トワークにおけるデフォルトの動作を調整するには、サポートにお問い合わせください。

システムが ClientHello メッセージを変更した後、メッセージがアクセス コントロール評価 (ディープインスペクションを含めることができる)を合格するかどうかを決定します。メッ セージが合格すれば、システムはそれを宛先サーバに送信します。

メッセージを変更した後はクライアントおよびサーバで計算されたメッセージ認証コード (MAC)が一致しなくなるため、SSLハンドシェイク時のクライアントとサーバの間の直接通 信はできなくなります。すべての後続のハンドシェイクメッセージ(および一度設定された暗 号化セッションに対し)、管理対象デバイスは、中間者(MITM)として機能します。ここで は2つの SSL セッションが作成され、1つはクライアントと管理対象デバイスの間、もう1つ は管理対象デバイスとサーバの間で使用されます。その結果、暗号セッションの詳細はセッ ションごとに異なります。

FirePOWER システムが復号化できる暗号スイートは頻繁に更新されるので、SSL ルールの条 件で使用可能な暗号スイートと直接対応しません。現在、復号できる暗号スイートのリストに ついては、サポートに連絡してください。 (注)

## **ServerHello** とサーバ証明書メッセージの処理

ServerHelloメッセージは、正常なSSLハンドシェイクのClientHelloメッセージへの応答です。

管理対象デバイスがClientHelloメッセージを処理し、宛先サーバに送信した後、サーバはクラ イアントがメッセージで指定した復号属性をサポートするかどうかを決定します。その属性を サポートしない場合、サーバはクライアントにハンドシェイクの失敗のアラートを送信しま す。その属性をサポートする場合、サーバは ServerHello メッセージを送信します。同意済み キー交換方式が認証に証明書を使用する場合、サーバ証明書メッセージはすぐに ServerHello メッセージに続きます。

管理対象デバイスがこれらのメッセージを受信すると、SSLルールとの一致を試みます。これ らのメッセージには、ClientHello メッセージまたはセッション データ キャッシュにはなかっ た情報が含まれます。具体的には、システムは、識別名、証明書のステータス、暗号スイー ト、およびバージョン条件でのこれらのメッセージと一致する可能性があります。

メッセージがSSLルールと一致しない場合、管理対象デバイスは、SSLポリシーのデフォルト のアクションを実行します。詳細については、基本SSL[ポリシーの作成を](asafps-local-mgmt-config-guide-v66_chapter15.pdf#nameddest=unique_223)参照してください。 メッセージがSSLルールに一致する場合、管理対象デバイスは、必要に応じて次に進みます。

#### アクション:**Monitor**

SSLハンドシェイクは完了に進みます。管理対象デバイスは追跡およびログに記録しますが、 暗号化トラックを復号化しません。

#### アクション:**Block** または **Block with Reset**

管理対象デバイスは、SSLセッションをブロックします。必要に応じて、TCP接続もリセット します。

#### アクション:**Do Not Decrypt**

SSLハンドシェイクは完了に進みます。管理対象デバイスは、SSLセッションの間で交換され るアプリケーション データを復号化しません。

まれに、システムでは ClientHello メッセージと Decrypt - Resign ルールが一致してメッセージ を変更しますが、関連する ServerHello メッセージは Do Not Decrypt ルールに一致することが あります。このような場合、クライアントから更新されたハンドシェイクをトリガーするため に、システムは TCP 接続をリセットします。更新された ClientHello メッセージは Decrypt - Resign ルールに一致しなくなり、SSL セッションは復号化せずに進みます。

## アクション:**Decrypt - Known Key**

管理対象デバイスは、サーバ証明書データを以前にアップロードされたサーバ証明書と照合し ようとします。

証明書が以前に生成された証明書と一致した場合、SSLハンドシェイクは完了に進みます。管 理対象デバイスはアップロードされた秘密キーを使用して、SSLセッション中に交換されたア プリケーション データを復号化および再暗号化します。

まれに、システムでは、サーバ証明書メッセージが以前に生成された証明書と一致しないこと があります。たとえば、サーバはクライアントとの最初の接続と後続の接続の間に証明書を変 更することがあります。この場合、システムはSSL接続をブロックし、クライアントが再接続 して、システムが新しい証明書データとのハンドシェイクを処理できるようにします。

#### アクション:**Decrypt - Resign**

管理対象デバイスは、サーバ証明書メッセージを処理し、以前にアップロードされた認証局 (CA)証明書で交換されるサーバ証明書を再署名します。SSL ハンドシェイクは完了に進み ます。管理対象デバイスはアップロードされた秘密キーを使用して、SSLセッション中に交換 されたアプリケーション データを復号化および再暗号化します。

ServerHello および証明書メッセージの処理中、管理対象デバイスは識別名と証明書データを キャッシュし、再確立されたセッションと、後続のSSLセッションの両方でハンドシェイクが 高速で処理されるようにします。

# <span id="page-6-0"></span>**SSL** インスペクションの要件

ライセンス:機能に応じて異なる

構成設定やライセンスに加え、デバイスをネットワーク上にどのように展開しているかによ り、暗号化トラフィックの制御や復号化に適用できるアクションが異なります。

SSLインスペクションの一部の機能では、公開キー証明書と秘密キーのペアが必要です。暗号 化セッションの特性に応じてトラフィックを復号化したり制御したりするためには、証明書お よび秘密キーのペアを ASA FirePOWER モジュールにアップロードする必要があります。

# **SSL** インスペクションをサポートする **ASA FirePOWER** モジュールの導 入

ライセンス:任意

設定済みのインライン展開された ASA FirePOWER モジュールは、トラフィック フローを変更 できます。これらのデバイスでは、着信および発信トラフィックのモニタリング、ブロック、 許可、および復号化を行えます。

設定済みのパッシブ展開された ASA FirePOWER モジュールは、トラフィック フローを変更で きません。これらのデバイスで行えるのは、着信トラフィックのモニタリング、許可、および 復号だけです。パッシブ展開では、一時 Diffie-Hellman (DHE) および楕円曲線 Diffie-Hellman (ECDHE)の暗号スイートを使用した暗号化トラフィックの復号はサポートされません。

最適な展開タイプを決定するときは、マッピングされたアクション、既存のネットワーク展 開、および全体的な要件のリストを確認してください。詳細については、「SSL [インスペク](#page-8-0) ション [アプライアンス展開の分析](#page-8-0) (9 ページ)」を参照してください。

## **SSL** インスペクションのライセンス要件

ライセンス:機能に応じて異なる

ライセンスによっては、いくつかの条件を組み合わせて暗号化トラフィックの処理方法を決定 できます。ASA FirePOWERモジュールでは、警告アイコン(△)および確認ダイアログボッ クスを使用して、展開環境でサポートされない機能が示されます。警告アイコンの上にポイン タを置くと詳細が表示されます。

アクセス コントロール ポリシーの一部として SSL ポリシーを適用すると、SSL ポリシーで復 号化されたトラフィックがこのアクセス コントロール ポリシーにより検査されます。アクセ ス コントロールのライセンスの詳細については、アクセス [コントロールのライセンスおよび](asafps-local-mgmt-config-guide-v66_chapter4.pdf#nameddest=unique_121) [ロール要件](asafps-local-mgmt-config-guide-v66_chapter4.pdf#nameddest=unique_121)を参照してください。

次の表に、アクセス コントロール ポリシーの一部として SSL ポリシーを適用するためのライ センス要件を示します。

表 **<sup>1</sup> : SSL** インスペクションのライセンス要件

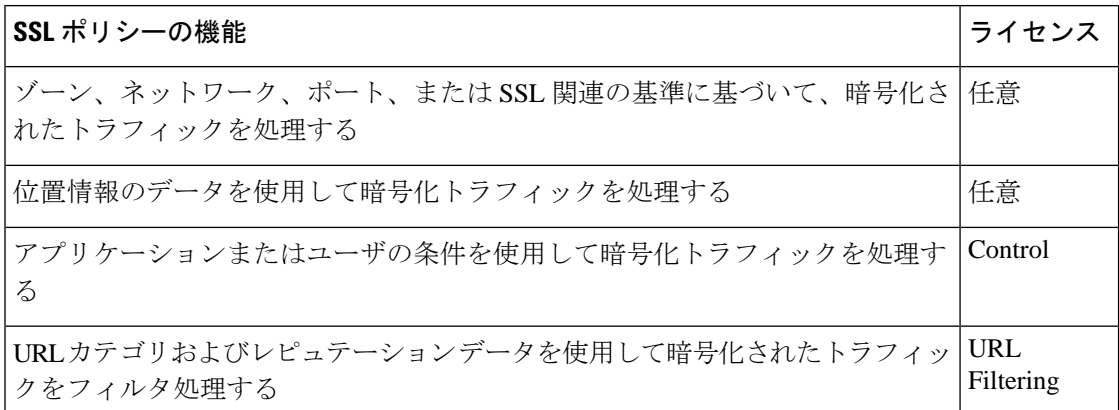

## **SSL** ルールを設定するために必要な情報の収集

ライセンス:機能に応じて異なる

SSL インスペクションは、サポートする公開キーインフラストラクチャ (PKI)の多くの情報 に依存しています。照合ルールの条件を設定するときは、その組織におけるトラフィック パ ターンについて検討する必要があります。次の表に示す情報を収集しておく必要があります。

#### 表 **2 : SSL** ルール条件の設定に必要な情報

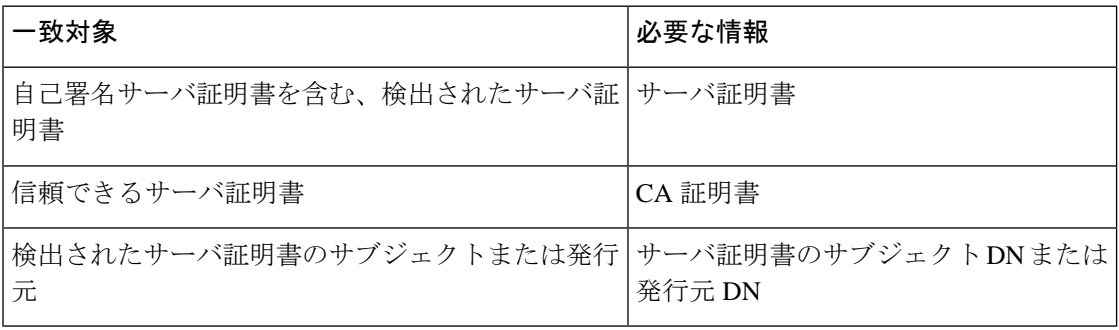

詳細については、SSL [ルールを使用したトラフィック復号化の調整を](asafps-local-mgmt-config-guide-v66_chapter17.pdf#nameddest=unique_236)参照してください。

ルールの適用先となる暗号化トラフィックの復号化、ブロック、モニタリングが不要かどう か、または復号化が必要かどうかについて検討します。その結果を、SSL ルールのアクショ ン、復号化できないトラフィックのアクション、および SSL ポリシーのデフォルト アクショ ンに反映させます。トラフィックを復号化する場合は、次の表に示す情報を収集しておく必要 があります。

#### 表 **3 : SSL** 復号に必要な情報

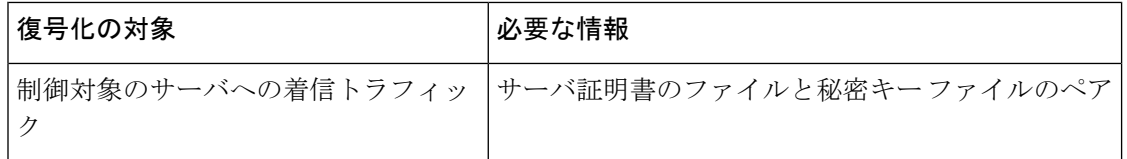

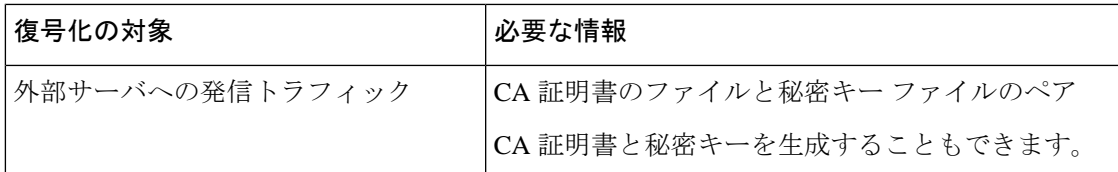

詳細については、[ルールアクションを使用した暗号化トラフィックの処理と検査の決定](asafps-local-mgmt-config-guide-v66_chapter16.pdf#nameddest=unique_237)を参照 してください。

これらの情報を収集したら、システムにアップロードして、再利用可能なオブジェクトを設定 します。詳細については、[「再使用可能オブジェクトの管理](asafps-local-mgmt-config-guide-v66_chapter3.pdf#nameddest=unique_53)」を参照してください。

# <span id="page-8-0"></span>**SSL** インスペクション アプライアンス展開の分析

ライセンス:機能に応じて異なる

ここでは Life Insurance Example, Inc. (LifeIns) という架空の生命保険会社で使われる複数のシ ナリオを例にして、同社のプロセス監査で利用されている暗号化トラフィックのSSLインスペ クションについて解説します。LifeIns はそのビジネス プロセスに基づいて、以下の展開を計 画しています。

- カスタマー サービス部門では、単一の ASA FirePOWER デバイスをパッシブ展開する
- 契約審査部門では、単一の ASA FirePOWER デバイスをインライン展開する

## カスタマー サービスのビジネス プロセス

LifeIns はすでに顧客対応用の Web サイトを構築済みです。LifeIns は、保険契約に関する加入 見込み客からの暗号化された質問や要求を、この Web サイトおよび電子メールで受け取りま す。LifeIns のカスタマー サービスは、これらの要求を処理して 24 時間以内に必要な情報を返 信しなければなりません。カスタマー サービスでは、着信するコンタクト メトリックのコレ クションを拡張したいと思っています。LifeIns では、すでにカスタマー サービスに対する内 部監査用のレビューが確立されています。

また、LifeIns は暗号化された申請書もオンラインで受信します。カスタマー サービス部門は 申請書を 24 時間以内に処理し、申請書類のファイルを契約審査部門に送信しなければなりま せん。カスタマー サービスでは、オンライン フォームからの不正な申請をすべて除外するよ うにしていますが、この作業が同部門での作業のかなりの部分を占めています。

## 契約審査部門のビジネス プロセス

LifeIns の契約審査担当者は、Medical Repository Example, LLC(MedRepo)という医療データ リポジトリに、オンラインで暗号化された医療情報要求を送信します。MedRepoはこれらの要 求を評価し、LifeIns に暗号化されたレコードを 72 時間以内に送信します。その後は契約審査 担当者が申請書類を査定し、保険契約および保険料に関連する判定を送信します。契約審査部 門では、そのメトリック コレクションを拡張したいと思っています。

最近、不明な送信元からのスプーフィング(なりすまし)応答が LifeIns に送られてくるよう になりました。LifeInsの契約審査担当者はインターネット使用に関する適切なトレーニングを 受けていますが、LifeIns の IT 部門はまず、医療応答の形式で送られてくる暗号化トラフィッ クをすべて分析し、すべてのスプーフィング行為をブロックしたいと思っています。

LifeInsでは、経験の浅い契約審査担当者に対して6ヵ月のトレーニング期間を設けています。 最近、こうした契約審査担当者が MedRepo のカスタマー サービス部門への暗号化された医療 規制リクエストの送信を正しく行わない事例がありました。そのため MedRepo から LifeIns に 複数の苦情が提出されています。LifeInsは、新任の契約審査担当者用のトレーニング期間を延 長し、契約審査担当者からMedRepoへの要求についても監査を入れることを計画しています。

## <span id="page-9-0"></span>例:パッシブ展開でのトラフィック復号化

ライセンス:機能に応じて異なる

LifeIns のビジネス要件では、カスタマー サービスに次の要求をしています。

- すべての要求と申請書類を 24 時間以内に処理する。
- 着信するコンタクト メトリックのコレクション プロセスを改善する。
- 着信した不正な申請書類を特定して廃棄する。

カスタマー サービス部門では、追加の監査用レビューを必要としません。

LifeIns ではカスタマー サービス デバイスのパッシブ展開を計画しています。

外部ネットワークからのトラフィックはLifeInsのルータに送信されます。ルータはトラフィッ クをカスタマー サービス部門にルーティングし、検査用にトラフィックのコピーを ASA FirePOWER モジュールにミラーリングします。

ASA FirePOWERモジュールでは、アクセスコントロールおよびSSLエディタのカスタムロー ルを持つユーザが、次の SSL インスペクションの設定を行います。

- カスタマー サービス部門に送信された暗号化トラフィックをすべてログに記録する。
- オンラインの申請フォームからカスタマーサービスに送信された暗号化トラフィックを復 号化する。
- カスタマー サービスに送信された他の暗号化トラフィックは、オンライン リクエスト フォームからのトラフィックも含め、すべて復号化しない。

さらに、復号化された申請フォームトラフィック中に偽の申請データが含まれていないかを検 査し、検出された場合はログに記録するためのアクセス コントロールも設定します。

次のシナリオでは、ユーザからカスタマー サービスにオンライン フォームが送信されます。 ユーザのブラウザは、サーバとの TCP 接続を確立してから、SSL ハンドシェイクを開始しま す。ASA FirePOWER モジュールは、このトラフィックのコピーを受信します。クライアント とサーバがSSLハンドシェイクを完了することで、暗号化されたセッションが確立されます。 システムは、ハンドシェイクと接続の詳細に応じて、接続ログの記録および、暗号化トラフィッ クのコピーを処理します。

## パッシブ展開で暗号化トラフィックをモニタする

ライセンス:任意

システムは、カスタマー サービスに送信されるすべての SSL 暗号化トラフィックに関する接 続のログを記録します。

次のステップが実行されます。

- **1.** ユーザがプレーンテキストの要求(info)を送信します。クライアントがこの要求(AaBb) を暗号化し、カスタマー サービスに暗号化トラフィックを送信します。
- **2.** LifeInsのルータが暗号化トラフィックを受信し、カスタマーサービス部門のサーバにルー ティングします。また、ASA FirePOWER モジュールにコピーをミラーリングします。
- 3. カスタマー サービス部門のサーバが暗号化された情報の要求 (AaBb) を受信し、プレー ン テキスト(info)に復号化します。
- **4.** モジュールはトラフィックを復号化しません。

アクセス コントロール ポリシーが暗号化トラフィックの処理を続行し、これを許可します。 セッション終了後、モジュールは接続イベントを生成します。

**1.** ASA FirePOWER モジュールは接続イベントを受信します。

## パッシブ展開で暗号化トラフィックを復号化しない

ライセンス:任意

保険契約に関する要求を含むすべてのSSL暗号化トラフィックは復号化されずに許可され、接 続のログが記録されます。

### 次のステップが実行されます。

- **1.** ユーザがプレーンテキストの要求(info)を送信します。クライアントがこの要求(AaBb) を暗号化し、カスタマー サービスに暗号化トラフィックを送信します。
- **2.** LifeInsのルータが暗号化トラフィックを受信し、カスタマーサービス部門のサーバにルー ティングします。また、ASA FirePOWER モジュールにコピーをミラーリングします。
- 3. カスタマー サービス部門のサーバが暗号化された情報の要求 (AaBb) を受信し、プレー ンテキスト (info)に復号化します。
- **4.** ASA FirePOWER モジュールはトラフィックを復号化しません。

アクセス コントロール ポリシーが暗号化トラフィックの処理を続行し、これを許可します。 セッション終了後、モジュールは接続イベントを生成します。

**1.** ASA FirePOWER モジュールは接続イベントを受信します。

## パッシブ展開で暗号化トラフィックを秘密キーで検査する

ライセンス:任意

申請フォームのデータを含むすべてのSSL暗号化トラフィックは復号され、接続のログが記録 されます。

パッシブ展開の場合、DHEまたはECDHE暗号スイートで暗号化されたトラフィックは、既知 の秘密キーを使って復号化することはできません。 (注)

有効な申請フォームの情報を含むトラフィックについては、接続のログが記録されます。

### 次のステップが実行されます。

- **1.** ユーザがプレーンテキストの要求(form)を送信します。クライアントがこの要求(AaBb) を暗号化し、カスタマー サービスに暗号化トラフィックを送信します。
- **2.** LifeInsのルータが暗号化トラフィックを受信し、カスタマーサービス部門のサーバにルー ティングします。また、ASA FirePOWER モジュールにコピーをミラーリングします。
- **3.** カスタマー サービス部門のサーバが暗号化された情報の要求(AaBb)を受信し、プレー ン テキスト(form)に復号化します。
- **4.** ASA FirePOWER モジュールは、アップロードされた既知の秘密キーで取得したセッショ ン キーを使用して、暗号化トラフィックをプレーン テキスト(form)に復号化します。

アクセス コントロール ポリシーは、復号化されたトラフィックの処理を継続します。偽の申 請書であることを示す情報は検出されません。セッション終了後、モジュールは接続イベント を生成します。

**1.** ASAFirePOWERモジュールは、暗号化および復号化されたトラフィックの情報とともに、 接続イベントを受信します。

これに対し、復号化されたトラフィックに偽の申請データが含まれていた場合、接続および偽 のデータについてのログが記録されます。

### 次のステップが実行されます。

- 1. ユーザがプレーンテキストの要求(fake)を送信します。クライアントがこの要求(CcDd) を暗号化し、カスタマー サービスに暗号化トラフィックを送信します。
- **2.** LifeInsのルータが暗号化トラフィックを受信し、カスタマーサービス部門のサーバにルー ティングします。また、デバイスにコピーを送信します。
- **3.** カスタマー サービス部門のサーバが暗号化された情報の要求(CcDd)を受信し、プレー ン テキスト(fake)に復号化します。
- **4.** ASA FirePOWER モジュールは、アップロードされた既知の秘密キーで取得したセッショ ン キーを使用して、暗号化トラフィックをプレーン テキスト (fake) に復号化します。

アクセス コントロール ポリシーは、復号化されたトラフィックの処理を継続して、偽の申請 書であることを示す情報を検出します。モジュールは侵入イベントを生成します。セッション 終了後、デバイスは接続イベントを生成します。

**1.** ASAFirePOWERモジュールは、暗号化および復号化されたトラフィックの情報とともに、 接続イベントおよび偽の申請データの侵入イベントを受信します。

## 例:インライン展開でのトラフィック復号化

ライセンス:機能に応じて異なる

LifeIns のビジネス要件では、契約審査部門に次の要求をしています。

- 新採用および経験の浅い契約審査担当者を監査し、MedRepoへの情報要求が適切なすべて の規則に準じていることを検証する。
- その契約審査によるメトリック コレクション プロセスを改善する。
- MedRepo が送信元と思われるすべての要求を調査し、スプーフィング行為を排除する。
- 契約審査部門から MedRepo のカスタマー サービス部門へのすべての不適切な規制要求を 排除する。
- 経験豊富な契約審査担当者は監査しない。

LifeIns の契約審査部門では、デバイスのインライン展開を計画しています。

MedRepo のネットワークからのトラフィックは、MedRepo のルータに流されます。そこから LifeInsのネットワークにトラフィックがルーティングされます。デバイスはトラフィックを受 信し、許可されたトラフィックを LifeIns のルータに転送して、ASA FirePOWER モジュールに イベントを送信します。LifeIns のルータは、トラフィックを宛先ホストにルーティングしま す。

ASA FirePOWER モジュールでは、ユーザが次の SSL インスペクションの設定を行います。

- 契約審査部門に送信された暗号化トラフィックをすべてログに記録する。
- LifeIns の契約審査部門から MedRepo のカスタマー サービス部門に不正に送信された暗号 化トラフィックをすべてブロックする。
- MedRepo から LifeIns の契約審査部門宛て、および LifeIns の経験の浅い契約審査担当者か らMedRepoのリクエスト部門宛てに送信される暗号化トラフィックをすべて復号化する。
- 経験豊富な契約審査担当者から送信される暗号化トラフィックは復号化しない。

さらに、カスタムの侵入ポリシーと以下の設定を使用して、復号化トラフィックを検査するア クセス コントロールを設定します。

• 復号化トラフィックでスプーフィング行為が検出された場合はそのトラフィックをブロッ クし、スプーフィング行為をログに記録する。

- 規制に準拠しない情報を含んでいる復号化トラフィックをブロックし、不適切な情報をロ グに記録する。
- 他の暗号化および復号化されたトラフィックをすべて許可する。

許可された復号化トラフィックは、再暗号化されて宛先ホストに転送されます。

次のシナリオでは、ユーザが情報をオンラインでリモートサーバに送信します。ユーザのブラ ウザは、サーバとの TCP 接続を確立してから、SSL ハンドシェイクを開始します。モジュー ルはこのトラフィックを受信し、ハンドシェイクと接続の詳細に応じて、システムが接続をロ グに記録し、トラフィックを処理します。システムがトラフィックをブロックした場合、TCP 接続も切断されます。トラフィックがブロックされない場合、クライアントとサーバがSSLハ ンドシェイクを完了することで、暗号化されたセッションが確立されます。

## インライン展開で暗号化トラフィックをモニタする

ライセンス:任意

契約審査部門で送受信されるすべてのSSL暗号化トラフィックについて、接続のログが記録さ れます。

## 次のステップが実行されます。

- 1. ユーザがプレーンテキストの要求 (help) を送信します。クライアントがこの要求 (AaBb) を暗号化し、MedRepo のリクエスト部門のサーバに暗号化トラフィックを送信します。
- **2.** LifeInsのルータが暗号化トラフィックを受信し、リクエスト部門のサーバにルーティング します。
- **3.** ASA FirePOWER モジュールはトラフィックを復号化しません。

アクセス コントロール ポリシーが暗号化トラフィックの処理を続行してこれを許可し、セッ ション終了後に接続イベントを生成します。

- **1.** 外部ルータがトラフィックを受信し、これをリクエスト部門のサーバにルーティングしま す。
- **2.** 契約審査部門のサーバは、暗号化された情報の要求(AaBb)を受信し、プレーン テキス ト(help)に復号化します。
- **3.** ASA FirePOWER モジュールは接続イベントを受信します。

## インライン展開で特定ユーザからの暗号化トラフィックを許可する

ライセンス:Control

経験豊富な契約審査担当者から送信されるすべてのSSL暗号化トラフィックは復号化されずに 許可され、接続のログが記録されます。

### 次のステップが実行されます。

- **1.** ユーザがプレーンテキストの要求(help)を送信します。クライアントがこの要求(AaBb) を暗号化し、MedRepo のリクエスト部門のサーバに暗号化トラフィックを送信します。
- **2.** LifeInsのルータが暗号化トラフィックを受信し、リクエスト部門のサーバにルーティング します。
- **3.** ASA FirePOWER モジュールはこのトラフィックを復号化しません。

アクセス コントロール ポリシーが暗号化トラフィックの処理を続行してこれを許可し、セッ ション終了後に接続イベントを生成します。

- **1.** 外部ルータがトラフィックを受信し、これをリクエスト部門のサーバにルーティングしま す。
- **2.** リクエスト部門のサーバは、暗号化された情報の要求(AaBb)を受信し、プレーン テキ スト (help) に復号化します
- **3.** ASA FirePOWER モジュールは接続イベントを受信します。

## インライン展開で暗号化トラフィックをブロックする

ライセンス:任意

.

LifeIns の契約審査部門から MedRepo のカスタマー サービス部門に不正に送信されるすべての SMTPS 電子メール トラフィックは SSL ハンドシェイク時にブロックされ、追加の検査なしで 接続のログが記録されます。

#### 次のステップが実行されます。

- **1.** カスタマー サービス部門のサーバは、クライアント ブラウザから SSL ハンドシェイクの 確立要求を受信すると、SSLハンドシェイクの次のステップとして、サーバ証明書 (cert) を LifeIns の契約審査担当者に送信します。
- **2.** MedRepo のルータが証明書を受信し、これを LifeIns の契約審査担当者にルーティングし ます。
- **3.** ASA FirePOWER モジュールは追加の検査を行わずにトラフィックをブロックし、TCP 接 続を終了します。これにより、接続イベントが生成されます。
- **4.** 内部ルータは、ブロックされたトラフィックを受信しません。
- **5.** 契約審査担当者は、ブロックされたトラフィックを受信しません。
- **6.** ASA FirePOWER モジュールは接続イベントを受信します。

## インライン展開で暗号化トラフィックを秘密キーで検査する

ライセンス:任意

MedRepo から LifeIns の契約審査部門に送信されるすべての SSL 暗号化トラフィックは復号さ れ、接続のログが記録されます。復号には、アップロードされたサーバ秘密キーを使って取得 されたセッションキーが使用されます。正規のトラフィックは許可され、再暗号化されて契約 審査部門に送信されます。

## 次のステップが実行されます。

- 1. ユーザがプレーン テキストの要求 (stats) を送信します。クライアントがこの要求 (AaBbC)を暗号化し、契約審査部門のサーバに暗号化トラフィックを送信します。
- **2.** 外部ルータがトラフィックを受信し、これを契約審査部門のサーバにルーティングしま す。
- **3.** ASA FirePOWER モジュールは、アップロードされた既知の秘密キーで取得したセッショ ン キーを使用して、このトラフィックをプレーン テキスト(stats)に復号化します。

アクセス コントロール ポリシーは、カスタムの侵入ポリシーを使用して復号化トラフィック の処理を継続します。スプーフィング行為は検出されません。デバイスは暗号化トラフィック (AaBbC)を転送し、セッション終了後に接続イベントを生成します。

- **1.** 内部ルータがトラフィックを受信し、これを契約審査部門のサーバにルーティングしま す。
- **2.** 契約審査部門のサーバは、暗号化された情報(AaBbC)を受信し、プレーン テキスト (stats)に復号化します。
- **3.** ASAFirePOWERモジュールは、暗号化および復号化されたトラフィックの情報とともに、 接続イベントを受信します。

これに対し、スプーフィング行為の復号化トラフィックはすべてドロップされ、接続およびス プーフィング行為についてのログが記録されます。

#### 次のステップが実行されます。

- **1.** ユーザがプレーン テキストの要求(spoof)を送信しますが、このトラフィックは、発信 元が MedRepo, LLC であるかのように改変されています。クライアントがこのトラフィッ ク(FfGgH)を暗号化し、契約審査部門のサーバに暗号化トラフィックを送信します。
- **2.** ASA FirePOWER モジュールは、アップロードされた既知の秘密キーで取得したセッショ ン キーを使用して、このトラフィックをプレーン テキスト(spoof)に復号化します。

アクセス コントロール ポリシーは、カスタムの侵入ポリシーを使用して復号化トラフィック の処理を継続し、スプーフィング行為を検出します。ASAFirePOWERモジュールはトラフィッ クをブロックし、侵入イベントを生成します。セッション終了後、接続イベントを生成しま す。

- **1.** 内部ルータは、ブロックされたトラフィックを受信しません。
- **2.** 契約審査部門のサーバは、ブロックされたトラフィックを受信しません。

**3.** ASAFirePOWERモジュールは、暗号化および復号化されたトラフィックの情報とともに、 接続イベントおよびスプーフィング行為の侵入イベントを受信します。

## インライン展開で特定ユーザの暗号化トラフィックを再署名証明書で検査する

ライセンス:Control

新任および経験の浅い契約審査担当者から MedRepo のリクエスト部門に送信されるすべての SSL 暗号化トラフィックは復号され、接続のログが記録されます。復号には、再署名された サーバ証明書を使って取得されたセッションキーが使用されます。正規のトラフィックは許可 され、再暗号化されて MedRepo に送信されます。

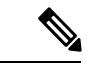

インライン展開においてサーバ証明書の再署名によりトラフィックを復号化する場合、ASA FirePOWER モジュールは中間者として機能します。2 つの SSL セッションが作成されます。1 つはクライアントと ASA FirePOWER モジュール間、もう 1 つは ASA FirePOWER モジュール とサーバ間のセッションです。その結果、暗号セッションの詳細はセッションごとに異なりま す。 (注)

### 次のステップが実行されます。

- **1.** ユーザがプレーンテキストの要求(help)を送信します。クライアントがこの要求(AaBb) を暗号化し、リクエスト部門のサーバに暗号化トラフィックを送信します。
- **2.** 内部ルータがトラフィックを受信し、これをリクエスト部門のサーバにルーティングしま す。
- **3.** ASAFirePOWERモジュールは、再署名されたサーバ証明書と秘密キーで取得したセッショ ン キーを使用して、このトラフィックをプレーン テキスト(help)に復号化します。

アクセス コントロール ポリシーは、カスタムの侵入ポリシーを使用して復号化トラフィック の処理を継続します。不適切な要求は検出されません。モジュールはトラフィック(CcDd) を再暗号化して、送信を許可します。セッション終了後、接続イベントを生成します。

- **1.** 外部ルータがトラフィックを受信し、これをリクエスト部門のサーバにルーティングしま す。
- **2.** リクエスト部門のサーバは、暗号化された情報(CcDd)を受信し、プレーン テキスト (help)に復号化します。
- **3.** ASAFirePOWERモジュールは、暗号化および復号化されたトラフィックの情報とともに、 接続イベントを受信します。

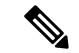

再署名されたサーバ証明書で暗号化されたトラフィックにより、信頼できない証明書について の警告がクライアントのブラウザに表示されます。この問題を避けるには、組織のドメイン ルートにある信頼できる証明書ストアまたはクライアントの信頼できる証明書ストアに CA 証 明書を追加します。 (注)

これに対し、規制要件を満たさない情報を含んでいる復号化トラフィックは、すべてドロップ されます。接続および非準拠情報についてのログが記録されます。

### 次のステップが実行されます。

- 1. ユーザが規制要件に準拠していないプレーン テキストの要求 (regs) を送信します。クラ イアントがこの要求(EeFf)を暗号化し、リクエスト部門のサーバに暗号化トラフィック を送信します。
- **2.** 内部ルータがトラフィックを受信し、これをリクエスト部門のサーバにルーティングしま す。
- **3.** ASAFirePOWERモジュールは、再署名されたサーバ証明書と秘密キーで取得したセッショ ン キーを使用して、このトラフィックをプレーン テキスト(regs)に復号化します。

アクセス コントロール ポリシーは、カスタムの侵入ポリシーを使用して復号化トラフィック の処理を継続し、不適切な要求を検出します。モジュールはトラフィックをブロックし、侵入 イベントを生成します。セッション終了後、接続イベントを生成します。

- **1.** 外部ルータは、ブロックされたトラフィックを受信しません。
- **2.** リクエスト部門のサーバは、ブロックされたトラフィックを受信しません。
- **3.** ASAFirePOWERモジュールは、暗号化および復号化されたトラフィックの情報とともに、 接続イベントおよび不適切な要求の侵入イベントを受信します。